# **LCD MODULE 1x8 - 11.48mm**

### **INCL. CONTROLLER HD 44780**

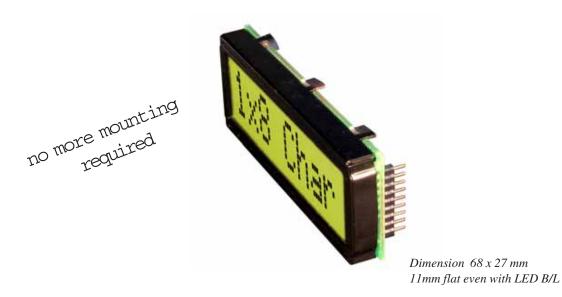

#### **FEATURES**

- \* HIGH CONTRAST LCD SUPERTWIST DISPLAY GRAY OR YELLOW/GREEN
- \* COMPATIBLE TO HD 44780 STANDARD
- \* INTERFACE FOR 4- AND 8-BIT DATA BUS
- \* POWER SUPPLY +2.7~5.5V (BACKLIGHT 4.1V)
- \* OPERATING TEMPERATURE RANGE 0~+50°C OR -20~+70°C
- \* BULIT-IN TEMP. COMP. WITH EA DIP081-CHNLED
- \* LED BACKLIGHT Y/G typ. 150mA@4.1V, max. 200mA
- \* SOME MORE MODULES WITH SAME MECHANIC AND SAME PINOUT:
  - DOTMATRIX 2x16, 4x20
  - GRAPHIC 122x32
- \* NO SCREWS REQUIRED: SOLDER ON IN PCB ONLY
- \* DETACHABLE VIA 9-PIN SOCKET EA B200-9 (2 PCS. REQUIRED)

#### ORDERING INFORMATION

LCD MODULE 1x8 - 11.48mm WITH BACKLIGHT Y/G

SAME BUT WITH T<sub>OP.</sub> -20~+70°C, INCL. TEMP.COMP.

9-PIN SOCKET, HEIGHT 4.3mm (1 PC.)

SUITABLE BEZEL (WINDOW 60.0x14.8 mm)

ADAPTOR PCB WITH STANDARD PINOUT PITCH 2.54mm EA 9907-DIP

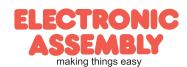

## **EADIPO81-CNLED**

Page 2

#### **PINOUT**

| Pin | Symbol | Level | Function                    | Pin | Symbol  | Level | Function                   |
|-----|--------|-------|-----------------------------|-----|---------|-------|----------------------------|
| 1   | VSS    | L     | Power Supply 0V (GND)       | 10  | D3      | H/L   | Display Data               |
| 2   | VDD    | Н     | Power Supply +5V            | 11  | D4 (D0) | H/L   | Display Data               |
| 3   | VEE    | -     | Contrast adjust. (about 0V) | 12  | D5 (D1) | H/L   | Display Data               |
| 4   | RS     | H/L   | H=Command, L=Data           | 13  | D6 (D2) | H/L   | Display Data               |
| 5   | R/W    | H/L   | H=Read, L=Write             | 14  | D7 (D3) | H/L   | Display Data, MSB          |
| 6   | Е      | Н     | Enable (falling edge)       | 15  | -       | -     | NC (see EA DIP122-5N)      |
| 7   | D0     | H/L   | Display Data, LSB           | 16  | -       | -     | NC (see EA DIP122-5N)      |
| 8   | D1     | H/L   | Display Data                | 17  | Α       | -     | LED B/L+ Resistor required |
| 9   | D2     | H/L   | Display Data                | 18  | С       | •     | LED B/L -                  |

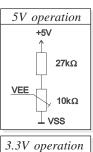

## +3,3V 22kΩ 10kΩ 3,6kΩ -3,3V

#### CONTRAST ADJUSTMENT

Both displays EA DIP081-CNLED and -CHNLED do have an driving voltage for contrast of typ. 4,9V. For 3.3V operation additional -3.3V is required.

Version EA DIP081-CHNLED for ext. temperature range -20..+70°C does have a builtin temperature compensation; so there's no need for contrast adjustment while operation.

#### **BACKLIGHT**

Backlight do need an external resistor limiting the current limitor. Calculation is: R=U/I, so at 5V supply:

 $R_{\text{gelb/grün}} = (5,0 \text{V}-4,1 \text{V})/0,15 \text{A} = 6 \text{ Ohm}$  Caution: do never drive backlight direct with 5V; damage may come suddenly.

#### CHARACTER SET

Character set shown below is already built in. In addition to that you are able to define up to 8 characters by yoursself.

| Lower 4 bit 4 bit | 0000<br>(\$0x) | 0010<br>(\$2x) | 0011<br>(\$3x) | 0100<br>(\$4x) | 0101<br>(\$5x) | 0110<br>(\$6x) | 0111<br>(\$7x) | 1010<br>(\$Ax) | 1011<br>(\$Bx) | 1100<br>(\$Cx) | 1101<br>(\$Dx) | 1110<br>(\$Ex) | 1111<br>(\$Fx)          |
|-------------------|----------------|----------------|----------------|----------------|----------------|----------------|----------------|----------------|----------------|----------------|----------------|----------------|-------------------------|
| xxxx0000 (\$x0)   | CG RAM<br>(0)  |                | 0              | a)             | P              | *.             | P              |                | _              | -57            | Ξ.             | O.             | р                       |
| xxxx0001 (\$x1)   | (1)            |                | 1              | FI             | Q              | 3              | 역              | -              | 7              | ₹-             | 4              | :(1)           | q                       |
| xxxx0010 (\$x2)   | (2)            | II             | 2              | E              | R              | Ь              | r              | Г              | 1              | ıij            | ,x'            | ß              | 0                       |
| xxxx0011 (\$x3)   | (3)            | #              | 3              | C:             | S              | C              | 5              | L              | ウ              | Ť              | ŧ              | ε              | 67                      |
| xxxx0100 (\$x4)   | (4)            | \$             | 4              | D              | Τ              | d              | t.             | Λ.             | I              | -              | t              | μ              | Ω                       |
| xxxx0101 (\$x5)   | (5)            | 7.             | 5              | E.             | U              | e              | u              | •              | オ              | ナ              | 1              | Œ              | ü                       |
| xxxx0110 (\$x6)   | (6)            | 8.             | 6              | F              | Ų              | f.             | V              | 7              | Ħ              |                | 3              | ρ              | Σ                       |
| xxxx0111 (\$x7)   | (7)            | 7              | 7              | Gi             | W              | 9              | W              | 7              | +              | 翠              | Ŧ              | 9              | π                       |
| xxxx1000 (\$x8)   | CG RAM<br>(0)  |                | 8              | H              | X              | h              | X              | 4              | 2              | 苯              | IJ             | J              | $\overline{\mathbf{x}}$ |
| xxxx1001 (\$x9)   | (1)            | )              | 9              | I              | Υ              | i              | У              | ÷              | 7              | Į.             | Ιb             | -1             | У                       |
| xxxx1010 (\$xA)   | (2)            | *              | :              | J              | Z              | j              | Z              | I              |                | ń              | Ŀ              | j              | 7                       |
| xxxx1011 (\$xB)   | (3)            | +              | 5              | K.             |                | k              | {              | オ              | Ħ              | <u>t:</u>      |                | ×              | ъ                       |
| xxxx1100 (\$xC)   | (4)            |                | <_             | L.             | ¥              | 1              | <u> </u>       | 77             | Ð              | 7              | 7              | Ф              | Ħ                       |
| xxxx1101 (\$xD)   | (5)            | _              | =              | H              | ]              | ľή             | >              | ュ              | Z              | ^4             | <u>ک</u>       | Ł              | ÷                       |
| xxxx1110 (\$xE)   | (6)            | _              | >              | H              | ^              | n              | ÷              | 3              | t              | 市              | **             | ñ              |                         |
| xxxx1111 (\$xF)   | (7)            | /              | ?              | C              | _              | 0              | ÷              | 19             | y              | 7              | □              | ö              |                         |

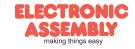

#### TABLE OF COMMAND

|                               | Code |     |           |            |         |         |         |         |         |         |                                                                                                    | Execute     |
|-------------------------------|------|-----|-----------|------------|---------|---------|---------|---------|---------|---------|----------------------------------------------------------------------------------------------------|-------------|
| Instruction                   | RS   | R/W | DB<br>7   | DB<br>6    | DB<br>5 | DB<br>4 | DB<br>3 | DB<br>2 | DB<br>1 | DB<br>0 | Description                                                                                                    | Time (max.) |
| Clear Display                 | 0    | 0   | 0         | 0          | 0       | 0       | 0       | 0       | 0       | 1       | Clears all display and returns the cursor to the home position (Address 0).                                                                             | 1.64ms      |
| Cursor At Home                | 0    | 0   | 0         | 0          | 0       | 0       | 0       | 0       | 1       | *       | Returns the Cursor to the home position (Address 0). Also returns the display being shifted to the original position. DD RAM contents remain unchanged. | 1.64ms      |
| Entry Mode Set                | 0    | 0   | 0         | 0          | 0       | 0       | 0       | 1       | I/D     | S       | Sets the Cursor move direction and<br>specifies or not to shift the display.<br>These operation are performed during<br>data write and read.            | 40μs        |
| Display On/Off<br>Control     | 0    | 0   | 0         | 0          | 0       | 0       | 1       | D       | O       | В       | Sets ON/OFF of all display (D) cursor<br>ON/OFF (C), and blink of cursor position<br>character (B).                                                     | 40μs        |
| Cursor / Display<br>Shift     | 0    | 0   | 0         | 0          | 0       | 1       | S/C     | R/L     | *       | *       | Moves the Cursor and shifts the display without changing DD RAM contents.                                                                               | 40μs        |
| Function Set                  | 0    | 0   | 0         | 0          | 1       | DL      | N       | F       | *       | *       | Sets interface data length (DL) number<br>of display lines (L) and character font<br>(F).                                                               | 40μs        |
| CG RAM Address<br>Set         | 0    | 0   | 0         |            |         |         |         |         |         |         | Sets the CG RAM address. CG RAM data is sent and received after this setting.                                                                           | 40μs        |
| DD RAM Address<br>Set         | 0    | 0   | 1 ADD     |            |         |         |         |         |         |         | Sets the DD RAM address. DD RAM<br>data is sent and received after this<br>setting.                                                                     | 40μs        |
| Busy Flag / Address<br>Read   | 0    | 1   | BF        | BF AC      |         |         |         |         |         |         | Reads Busy flag (BF) indicating internal operation is being performed and reads address counter contents.                                               | -           |
| CG RAM / DD RAM<br>Data write |      | 0   |           | Write Data |         |         |         |         |         |         | Writes data into DD RAM or CG RAM                                                                                                    | 40μs        |
| CG RAM / DD RAM<br>Data Read  | 1    | 1   | Read Data |            |         |         |         |         |         |         | Reads data from DD RAM or CG RAM                                                                                                    | 40μs        |

| INITIALISISATION FOR A 1 LINE DISPLAY / 8-BIT MODE |    |     |     |     |     |     |     |     |     |     |                                             |  |  |
|----------------------------------------------------|----|-----|-----|-----|-----|-----|-----|-----|-----|-----|---------------------------------------------|--|--|
| Command                                            | RS | R/W | DB7 | DB6 | DB5 | DB4 | DB3 | DB2 | DB1 | DB0 | Remark                                      |  |  |
| Function Set                                       | 0  | 0   | 0   | 0   | 1   | 1   | 0   | 0   | 0   | 0   | 8 bit data length, 1 line display, 5x7 font |  |  |
| Display ON/OFF                                     | 0  | 0   | 0   | 0   | 0   | 0   | 1   | 1   | 1   | 1   | display on, cursor on, cursor blink         |  |  |
| Clear Display                                      | 0  | 0   | 0   | 0   | 0   | 0   | 0   | 0   | 0   | 1   | clear display, cursor 1st. row, 1st. column |  |  |
| Entry Mode Set                                     | 0  | 0   | 0   | 0   | 0   | 0   | 0   | 1   | 1   | 0   | cursor increments automatically             |  |  |

#### CREATING YOUR OWN CHARACTERS

All these character display modules got the feature to create 8 own characters (ASCII Codes 0..7) in addition to the 192 ROM fixed codes.

Set CG RAM Address

- 1.) The command "CG RAM Address Set" defines the ASCII code (Bit 3,4,5) and the dot line (Bit 0,1,2) of the new character. Example demonstrates creating ASCII code \$00.
- 2.) Doing 8 times the write command "Data Write" defines line by line the new character. 8th. byte stands for the cursor line.
- 3.) The new defined character can be used as a "normal" ASCII code (0..7); use with "DD RAM Address Set" and "Data Write".

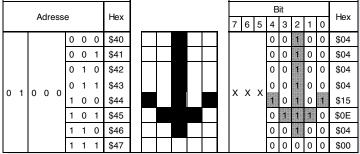

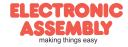

Page 4

#### **DIMENSIONS**

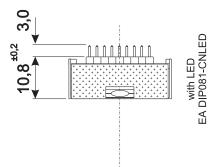

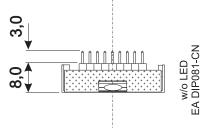

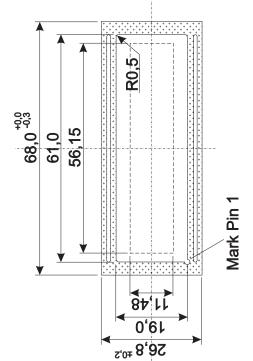

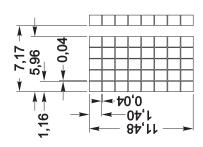

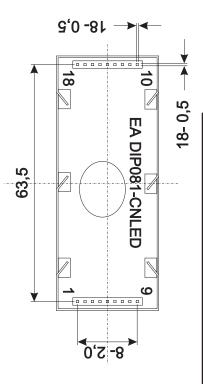

ATTENTION handling precautions!

all dimensions are in mm

9907-DIP

EA

Buchsenleisten EA B200-9

1-reihig

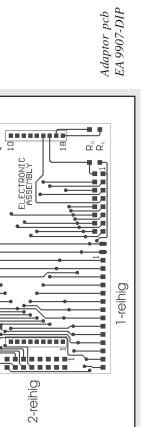

ELECTRONIC ASSEMBLY making things easy

Zeppelinstr. 19 · D-82205 Gilching · Tel. 08105-778090 · Fax 08105-778099 · www.lcd-module.de · info@lcd-module.de